Title of Paper Goes Here And I Will Also Add Here the Unnecessary Words APA Format Sixth

Edition Template So the Document Can Come Up in Searches

Paul Rose

Southern Illinois University Edwardsville

#### Author Note

An author note (which should not be included in papers submitted in Paul Rose's classes) goes here that may include information such as what follows.

This research was supported by grant  $WCl00.6<sup>th</sup>$  edition by the Woodchuck Foundation awarded to Dan Seabreeze. Thanks to Laura Pawlow for helpful suggestions and Flex Emerson, Jennifer Grot, Elaine Shardy and Jim Hellbound for data collection assistance. Correspondence concerning this paper should be addressed to Dan Seabreeze, Department of Psychology, Campus Box 1421, Scooter Hall, Southern Illinois University Edwardsville, Edwardsville, IL 52026-1421. Email: dandmans (at siue.edu), Phone: (618) 658-5555, Fax: (618) 652-5555.

### Abstract

If you spot any errors related to APA format in here, please let Paul Rose know. When in doubt, check the sixth edition APA manual rather than relying on this template. An abstract is a single paragraph, without indentation, that summarizes the key points of the manuscript in 150 to 250 words. For simpler student papers in Paul Rose's classes, a somewhat shorter abstract is fine. The purpose of the abstract is to provide the reader with a brief overview of the paper. Some credit where it's due: This template is a highly modified version of a template that I downloaded from some unknown author's web site at Northcentral University in Prescott, AZ many years ago.

*Keywords:* writing, template, sixth, edition, APA format, self-discipline, is, very, good

Title of Paper Gets Repeated Here Exactly As It Appears On Title Page

The body of your paper, which begins with the introduction even though the title of the paper, and not the word "Introduction", begins here. The following sections provide several typical elements of APA manuscripts as examples in this template. Note that in APA style, there is only one space between sentences. See?

APA style specifies that major sections of the paper (abstract, body, references, etc.) each begin on a new page with the heading centered at the top of the page. The body of the text is typically divided into sections as shown in this template. Usually these sections are the Method, Results, and Discussion (see your class texts for examples). Some papers, of course, have multiple studies in them so the body could have multiple sections and subsections within it.

Sections can be further divided into subsections with headings. An example is a Method section divided into participants, materials, and procedure subsections. Unlike in earlier editions of the APA manual, the sixth edition tells you to bold headings (but not the title above or anything on the title page), as you see in the examples below.

#### **Heading Level 1**

#### **Heading Level 2**

#### **Heading Level 3 (Note the Indent, Bold and Period).**

#### *Heading Level 4.*

*Heading Level 5 (Let's Hope You Never Have to Get to Level 5 or even Level 4).*

#### **Citations and References**

Check your class texts for rules about citations (which occur within the text of the paper) and references (which are listed in their own separate section at the end of the paper). Don't forget that you can find a lot of answers to formatting questions with a careful online search. But when you're looking at information online, you may want to evaluate the information you're reading by considering where the information is coming from, considering whether the information might refer to an older edition of APA format and checking whether other online sources agree with the information you've found. When in doubt, follow the latest edition of the APA manual and any additional information you get in class.

## **About a References Section**

An example of a References section is located later this template. Note that APA uses the "hanging indent" style for references. This will automatically be done when you type references into this template. Otherwise, the easiest way to do this is to type each reference without worrying about the hanging indent. Then, when you are finished, select all the references at once (and nothing else) and apply the hanging indent.

#### References

- Ajournalarticle, R. H., & Xenon, R. M. (2002). Title of article goes here and I'll add that only the volume number (22) is recorded after the journal title: Regardless of what some web sites say, the edition number and download information is unnecessary in my classes. *Journal of Research in Personality, 22,* 236-252.
- AAOnlinesourcesareconfusing, S. O. (2010). Search for answers at [www.apastyle.org.](http://www.apastyle.org/) *Journal of Check Class Texts and Apastyledotorg, 127,* 816-826*.* doi: 10.1016/0022- 006X.56.6.893\*
- Bmagazinearticle, B. E. (1999, July). Note that names on this page also identify what kind of source it is: Each source type has to be formatted in a different way. [Special issue]. *Prose Magazine, 126* (5)*,* 96-134.
- Conlinemagazineornewsletterarticle, B. E. (1999, July). This isn't all that different. [Special issue]. *Prose Magazine, 126* (5). Retrieved from http://www.prosemagazine.com
- Dbook, S. M., Orman, T. P., & Carey, R. (1967). *Writers' book*. New York: Lu Publishing.
- Encyclopedia, S. E. (1993). Words. In *The new encyclopedia Britannica* (vol. 38, pp. 745-758). Chicago: Forty-One Publishing.
- Fchapter, P. R., & In An Edited Volume, J. C. (2001). Scientific [research papers.](http://www.siue.edu/education/psychology/facultypubs.shtml) In Stewart, J. H. (Ed.), *Research papers that work* (pp. 123-256). New York: Lucerne Publishing.

Gnewspaper articles without authors appear to sharply cut risk of schizophrenia. (1993, July 15). *The Washington Post,* p. A12.

 $*$  On p. 189, the 6<sup>th</sup> ed. manual says "We recommend that when DOIs are available, you include them"—so you can skip the DOI if you can't find it. Footnotes like this aren't appropriate in a real references section.

# Appendix

Place supporting and bulky groups of information in the appendixes. A typical student paper should not have an appendix, but theses and dissertations usually do. If you have multiple groups of information, create multiple appendixes. Label each appendix with a capital letter, e.g.—Appendix A, Appendix B, Appendix C, etc.

## Footnotes

 $<sup>1</sup>$  Each footnote number must correspond to the same number in the body of the paper.</sup> For papers in my undergraduate classes, I encourage students to keep it simple and avoid footnotes. Group all footnotes in the paper on this page.

<sup>2</sup> As of 2009, I do not recommend using the footnote and endnote features in Word if you want to keep your footnotes in APA format.

# Table 1

*Simple example of a table*

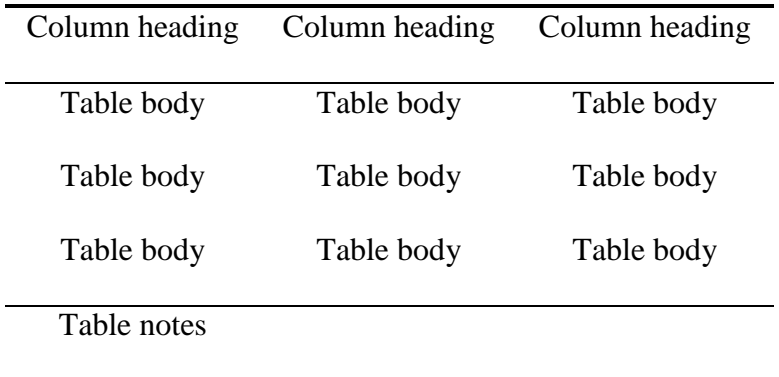

*Note.* See published articles and the APA manual for examples of the kind of information that goes here.

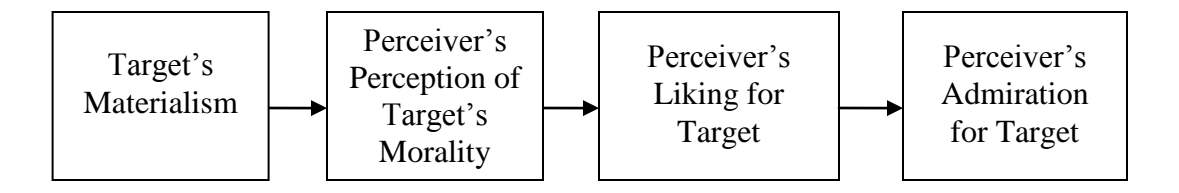

*Figure 1.* This path model is an example of a figure.